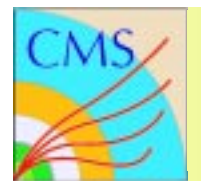

# **CMS HCAL CMS HCAL CMS HCAL CMS HCAL CMS HCAL CMS HCAL**

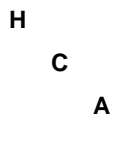

**L**

# **Proposal for the rad-hard Monitoring Unit Chipset development**

**S.Sergueev FNAL/JINR**

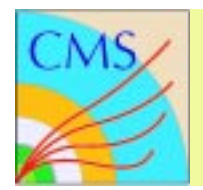

# **HCAL Monitoring HCAL Monitoring HCAL Monitoring**

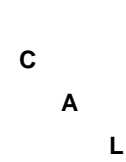

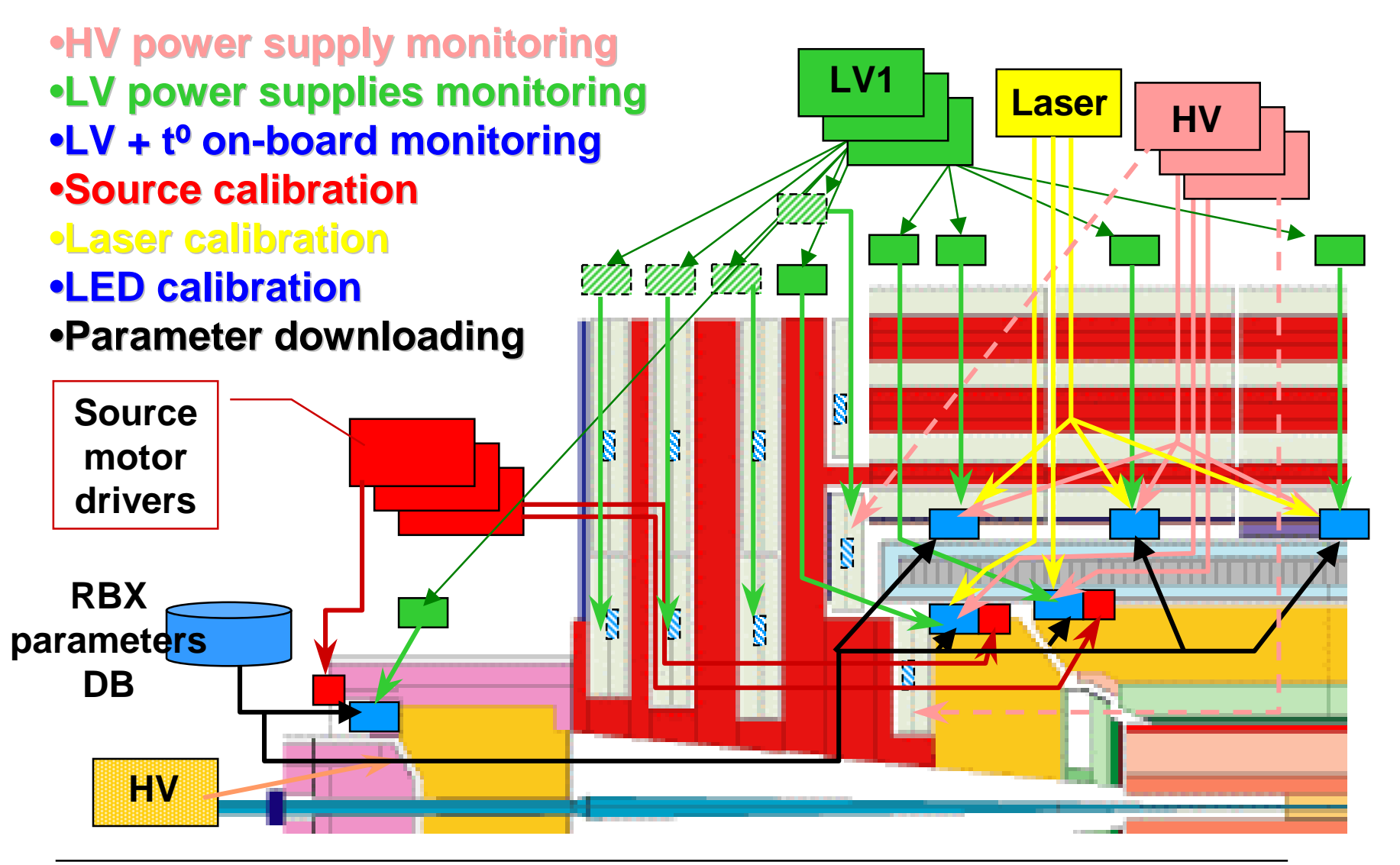

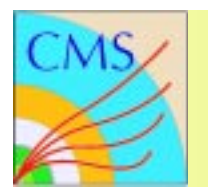

# **Requirements to MU Requirements to MU Requirements to MU**

**L**

- 1. Radiation levels (with safety factor 3)
	- •neutrons <sup>&</sup>gt; 100 keV: 1.3x1011 n/cm2
	- •ionizing dose: 330 Rads
- 2. Not sensitive to SEU
	- $\bullet$ No latch-up
	- •No need to reload or reboot
- 3. Analog input number <=24 (for ME1/1)
- 4. Moderate accuracy (~1% => 8 bit ADC)
- 5. Up to 24 digital inputs/outputs (for ME1/1)
- 6. Simple external protocol
- 7. Interface to the internal RBX serial bus (downloading of less than 128 bytes)
- 8. Low transmission rate (4800 Bauds is well enough)

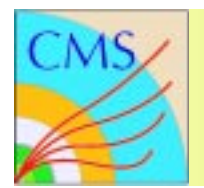

# **Fieldbus choise Fieldbus choise Fieldbus choise**

**L**

**H**

#### **RS485**

•The simplest one

- •Any configuration
- •Widely used in the industry (a lot of interface models at themarket)
- •Uses operating system middleware, needs Dim
- •Cheap
- •Exists in the HCAL
- •Is not the CERNrecommended one

#### **CAN-bus**

- •Not so simple, for debugging special equipment is needed
- •Daisy chain
- •Supported by CERN (NI PCI interface recommended)
- •The OPC server exists for NI PCI card
- •Not so cheap
- •Could be used with ELMB
- •Is the CERN-recommendedfieldbus (is CAN-bus discontinued?, replaced with TCP/IP?)

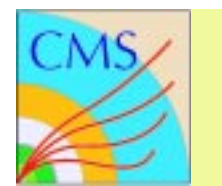

**H**

#### **Full-duplex RS-485 Single-Master Four Wire Mulpoint (Multidrop) Configuration**

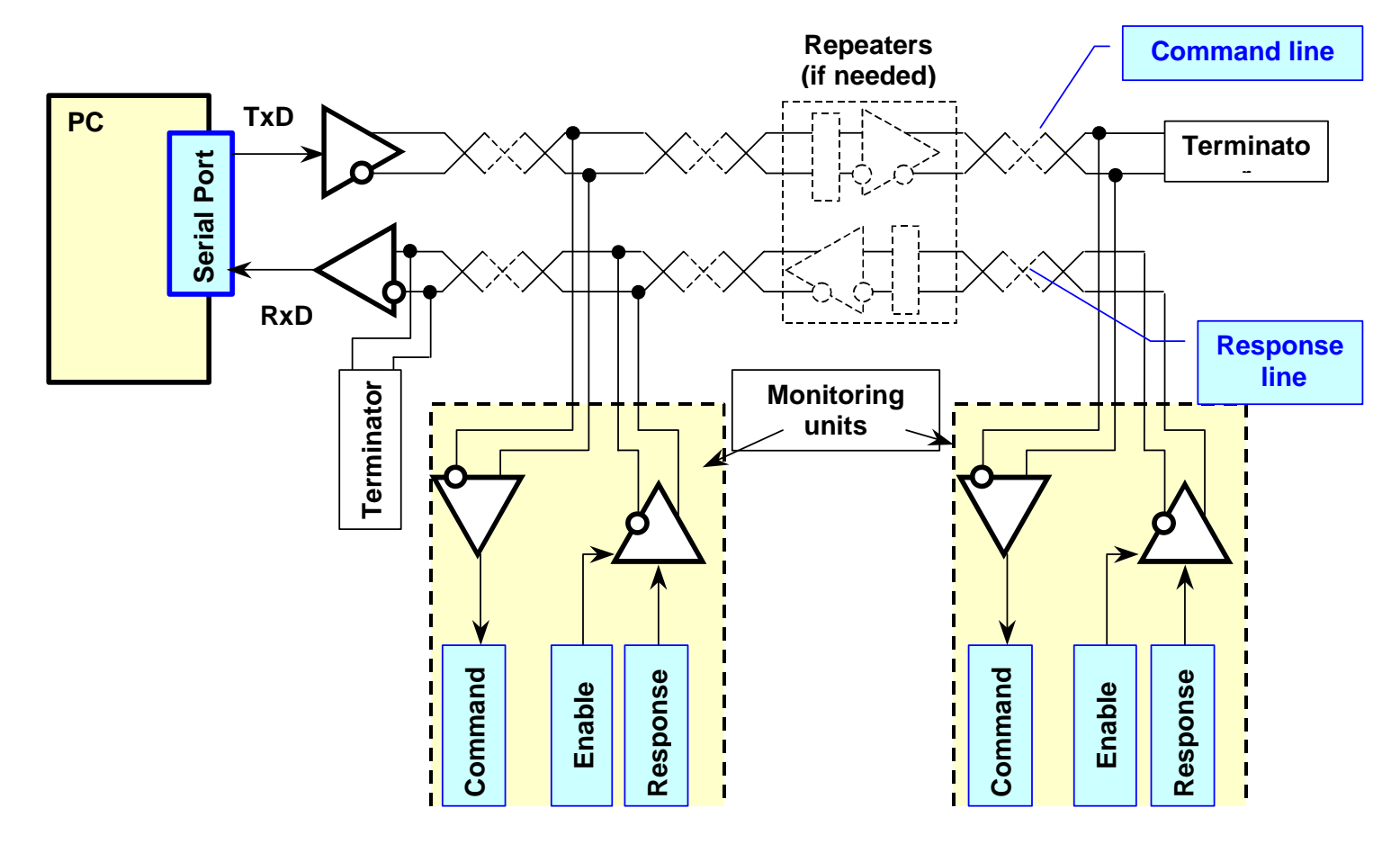

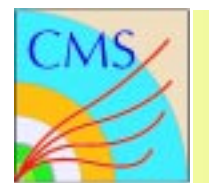

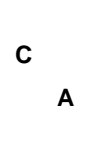

**H**

#### **Possible communication linearchitectures**

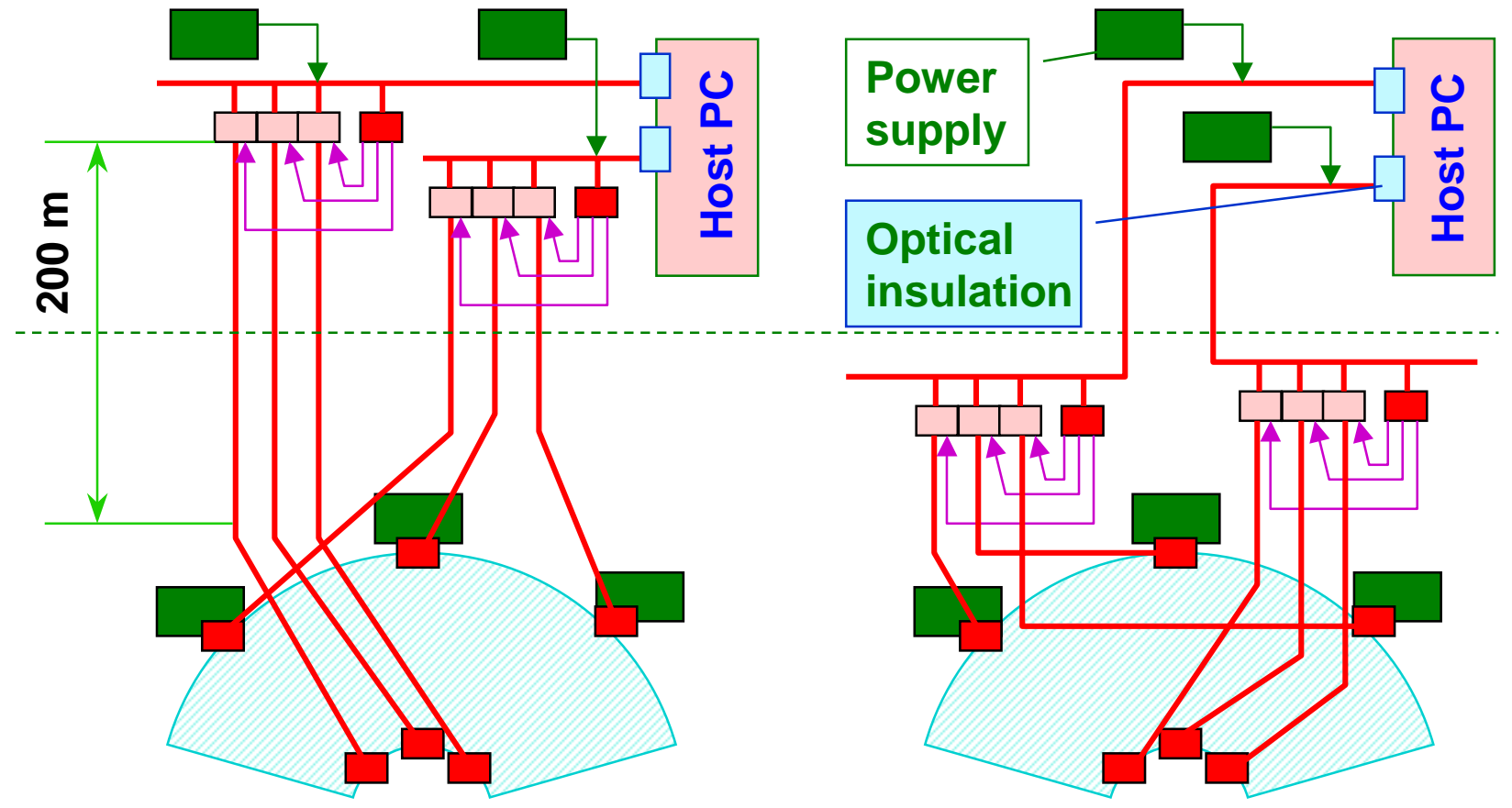

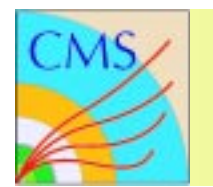

### **Star-type architecture (II) Star-type architecture (II)**

**CA**

**L**

**H**

#### **Possible router scheme**

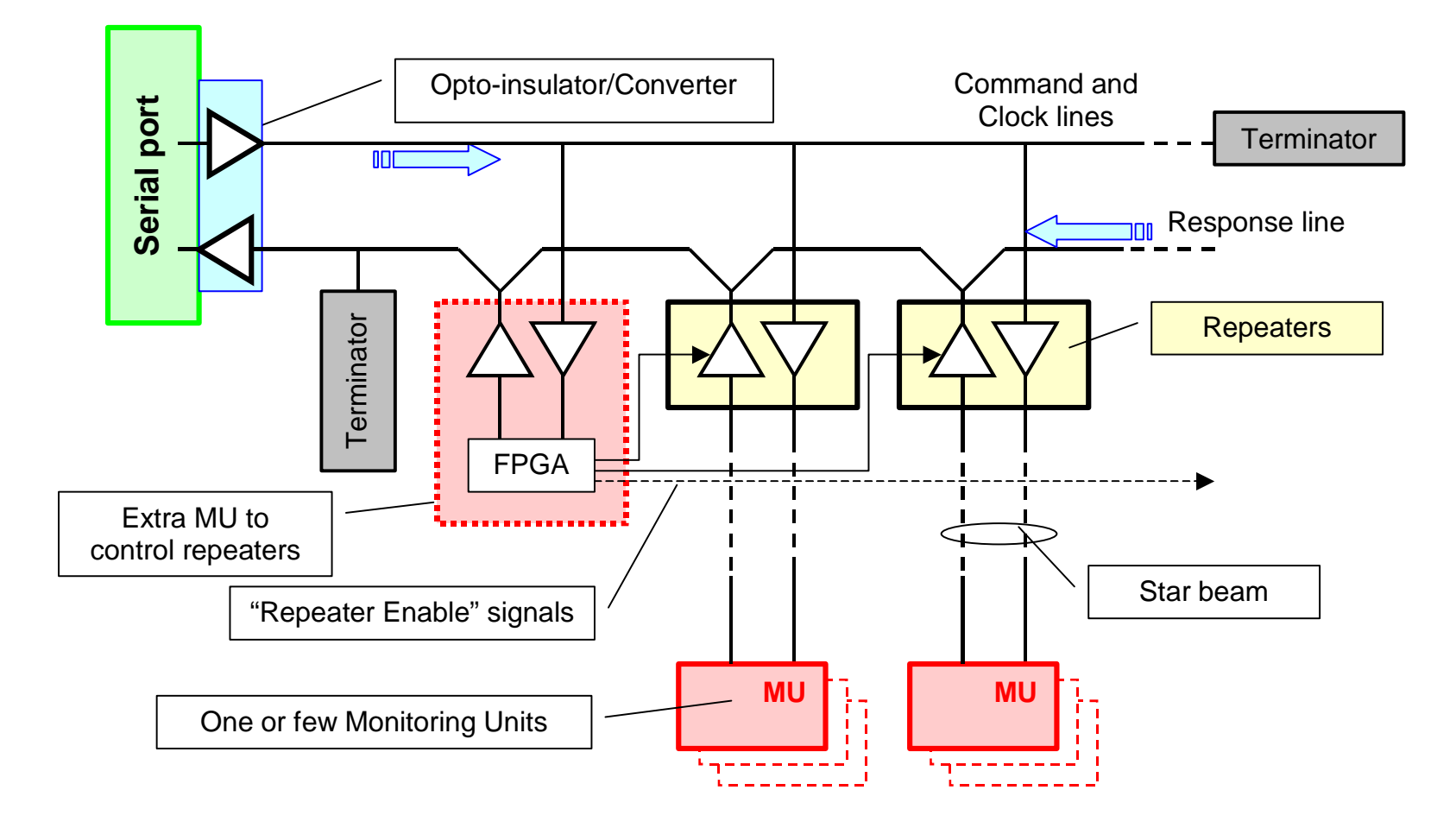

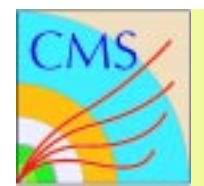

# **MU and Repeater MU and Repeater MU and Repeater**

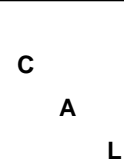

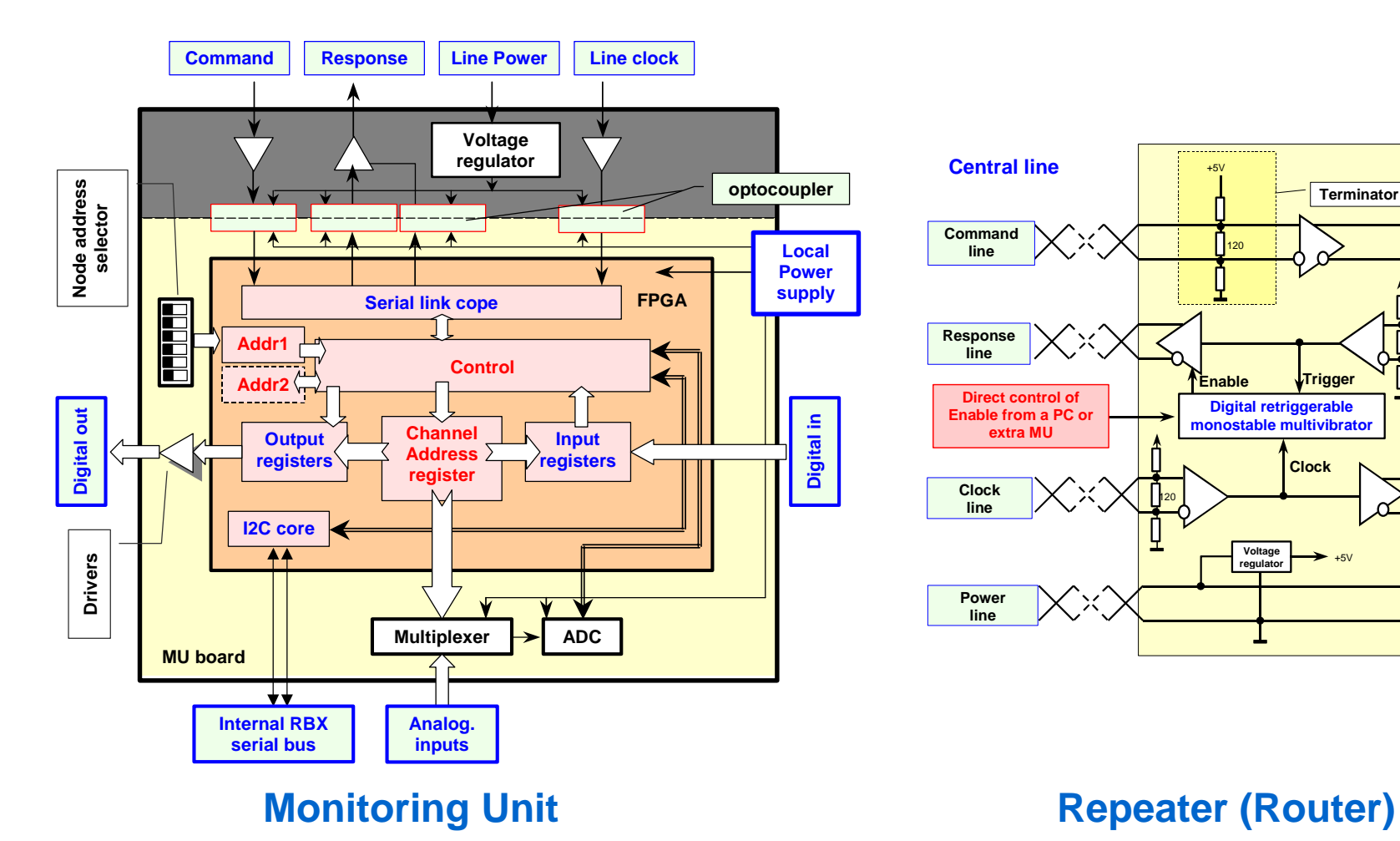

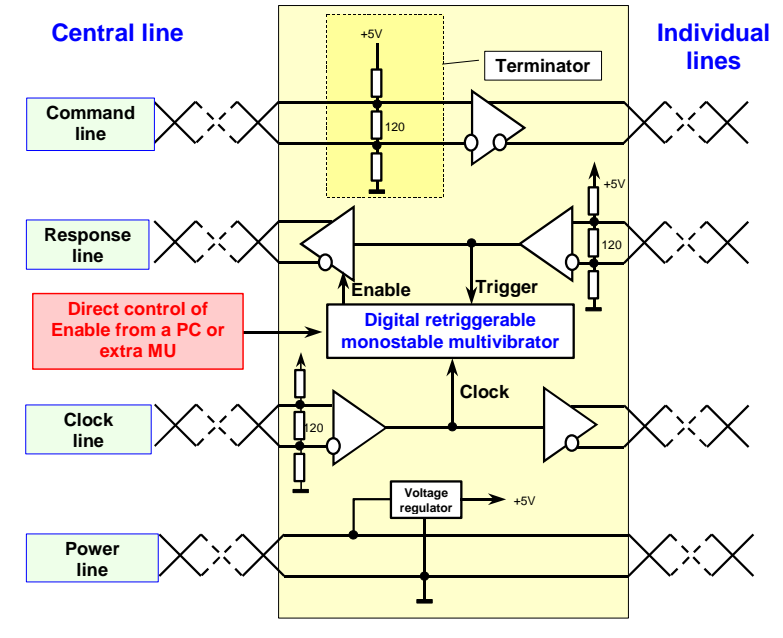

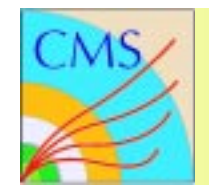

- Addresses **0-31** analogous signal multiplexer with ADC (reading only).
- Addresses **32-47** digital I/O registers (read/write).
- Addresses **48-61-** I2C communication core.
- Address **62** the group number register (read/write).
- Address **63** the status byte of MU. Writing to or reading from this byte **resets error bits.**

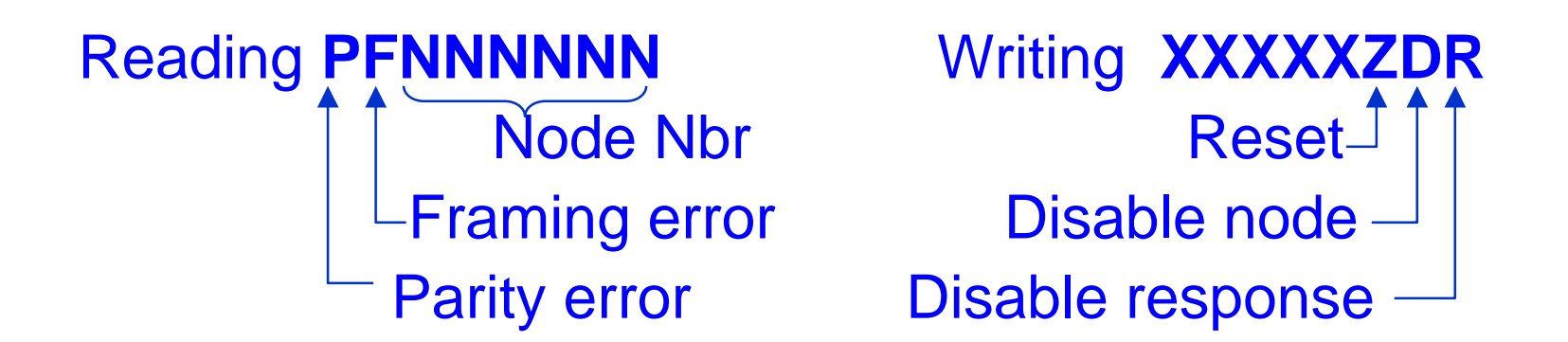

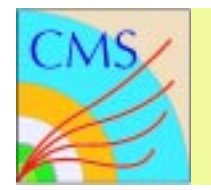

- Each byte transmitted in both CL or RL should have <sup>a</sup> parity check. Kind of parity Odd or Even should be fixed later.
- The commands received by nodes with parity of framing errors should be ignored by the node.
- The operations with node responses received by PC with errors should be repeated.
- • The information read-out is performed by the permanent polling.
- The PC sends commands to all MUs in parallel.
- The command XXYYYYYY contains the command code itself (XX- 2 bits) and the operand (YYYYYY - 6 bits). The operand could be a number of the selected node or the content of the channel selection register.

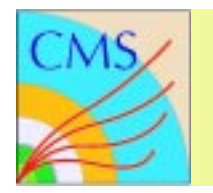

**CA**

**L**

**H**

**XX=00** writes the operand content YYYYYY to the channel selection register. Operation is **common** for all nodes. No node response is needed.

**XX=01** requests the **read-out** of content of the **selected** input channel (ADC, input registers, I2C registers, status). YYYYYY contains the number of the selected node.

If the node response is enabled then the selected node responds with 3-byte message containing

- 1. Node number,
- 2. Node Status byte,
- 3. Selected channel content.

This operation uses **individual** node addresses only.

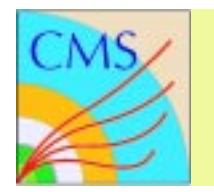

**CA**

**L**

- **XX=10** is used to write **single** byte of information to the node. Both individual node numbers or group numbers could be used. The operand YYYYYY contains the **node or group number**.
- The **second** byte of message contains <sup>a</sup> **byte of information** to write to the FPGA **register** selected by the **previous command** with XX=00.
- In case of **individual addressing** and if the node response is enabled then the selected node responds with the 2-byte message containing
- 1. Node number,
- 2. Node status byte.
- If received command or data byte contain <sup>a</sup> **parity error** this information is **not transferred** to the corresponding register, but the **response** message is **always sent**.

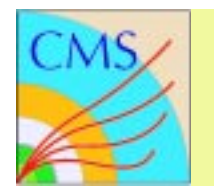

**CA**

**L**

**H**

**XX=11** is used to send an array of bytes. The operand YYYYYY contains an address of the **destination node** or group.

Second byte of the command contains the **length** of the array.

The rest of the command is the data array.

- In case of the **individual** addressing and if the node response is enabled then the node **responds** with the 2-byte message containing
- •Node number,
- •Node status byte.

#### **Signal "BREAK" resets and disables all nodes**

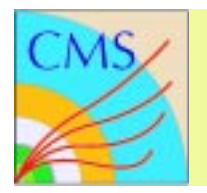

The addresses 0 and 63 are **reserved** for tests and debugging.

Address number **0 does not select** any MU and address number **63 selects all** boards for write-type operations.

Numbers from 1 to 36 - individual nodes in one branch.

Numbers 37-62 used for groups

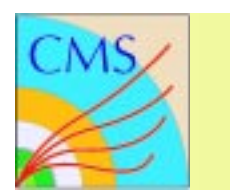

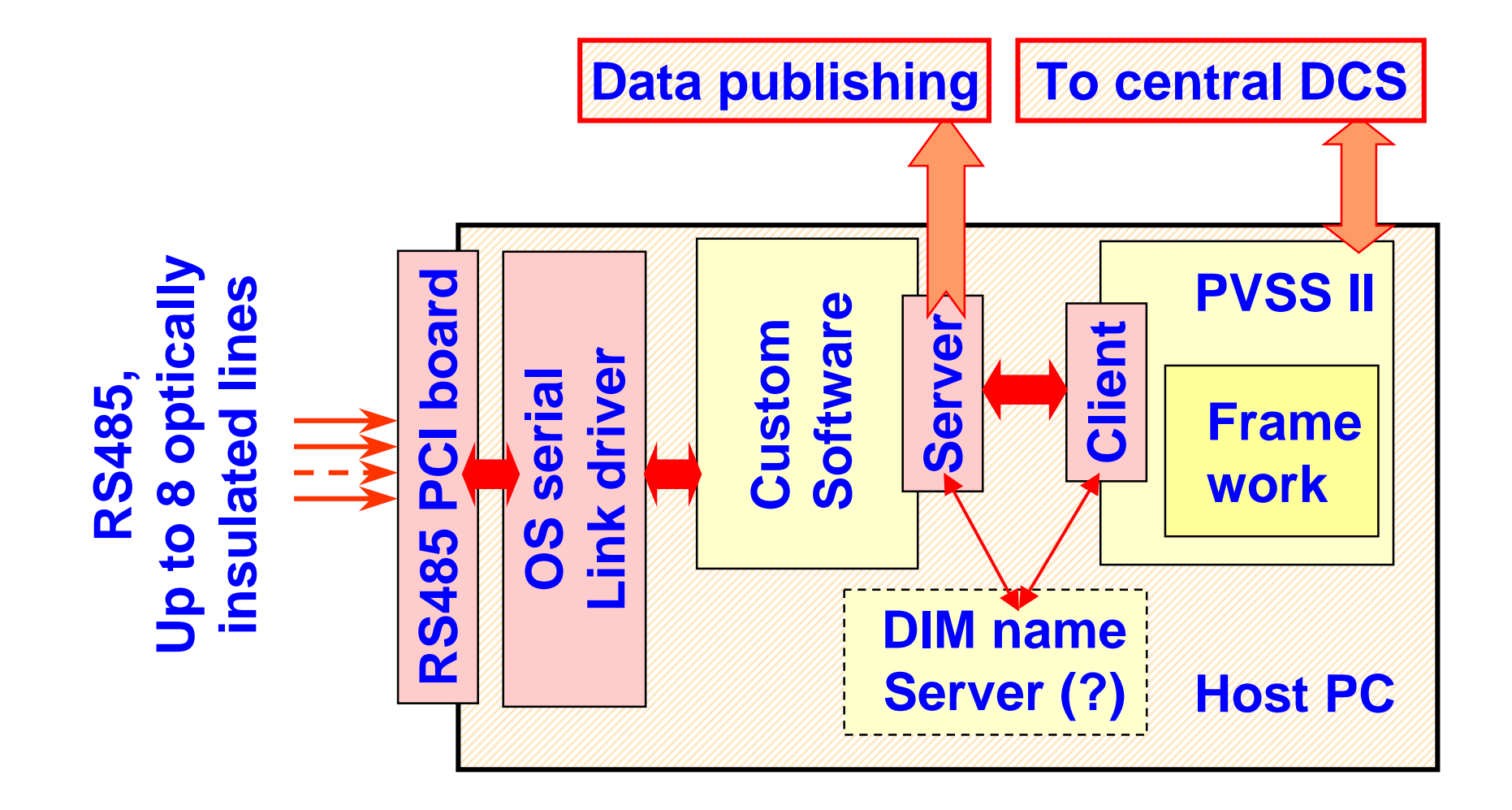

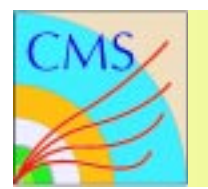

# **Software structure Software structure**

**L**

**H**

#### **Used software architecture**

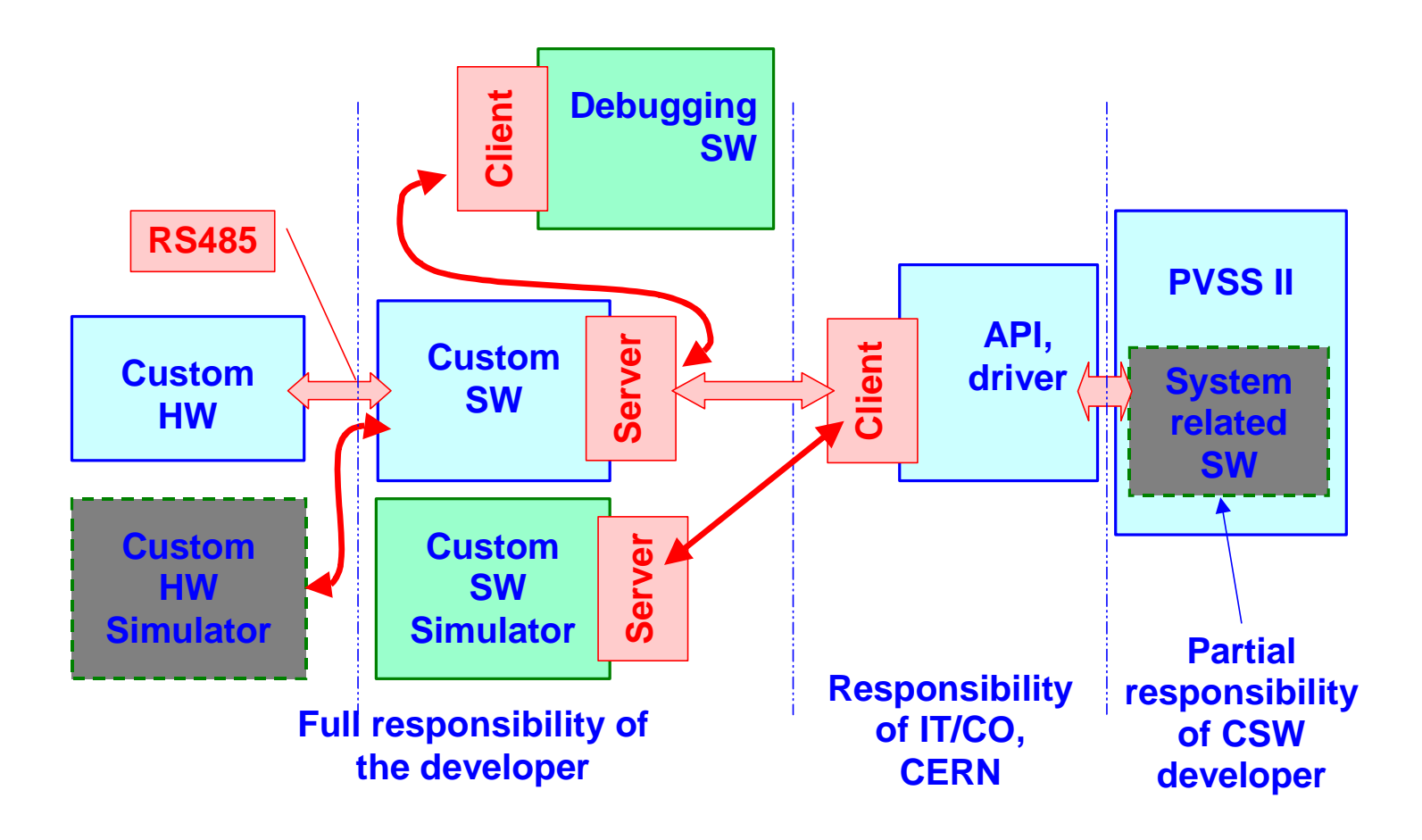

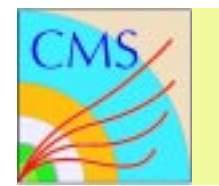

**H**

#### **80% could be used for RS485 system**

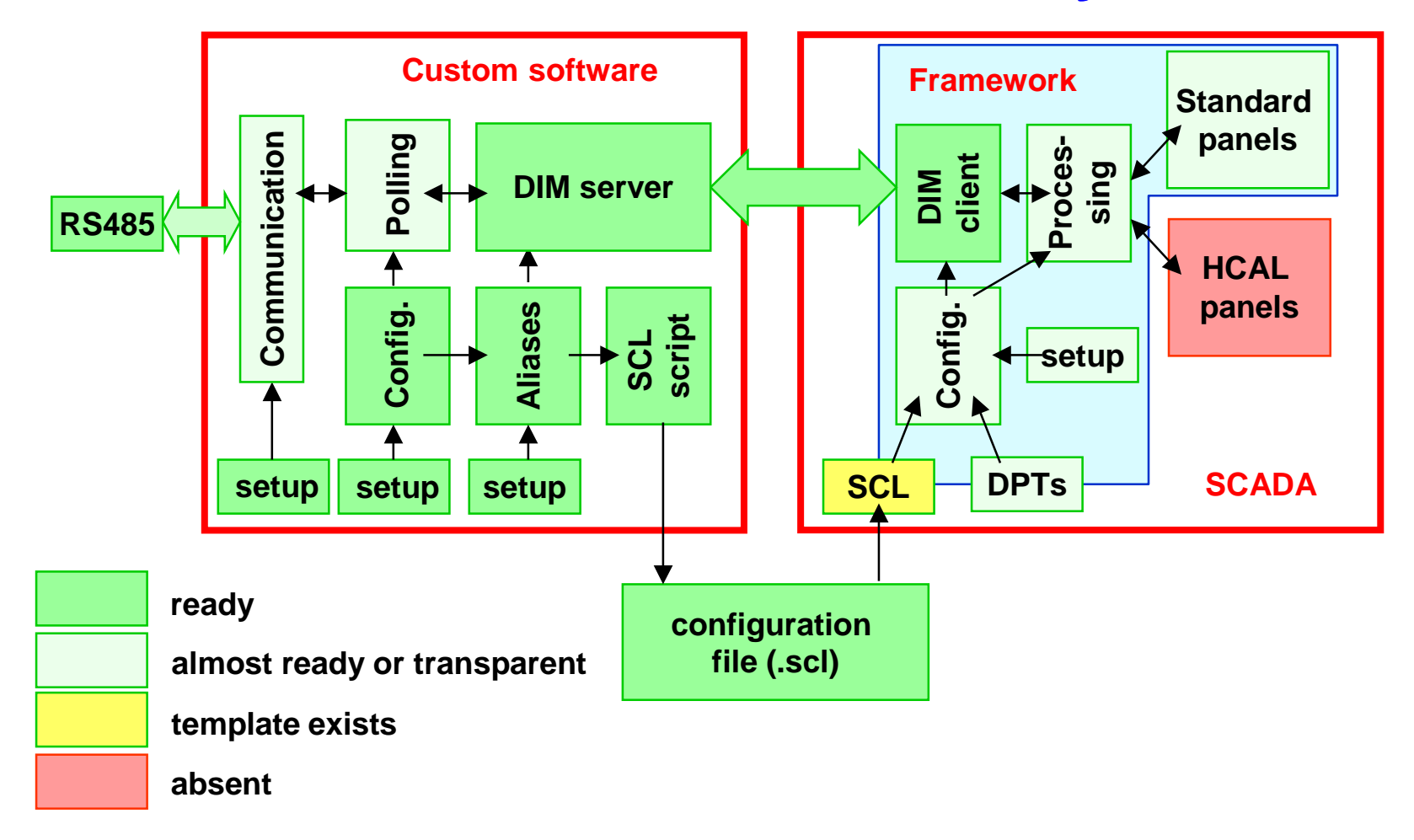

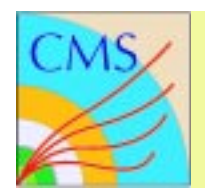

# **HV Custom software HV Custom software HV Custom software**

**L**

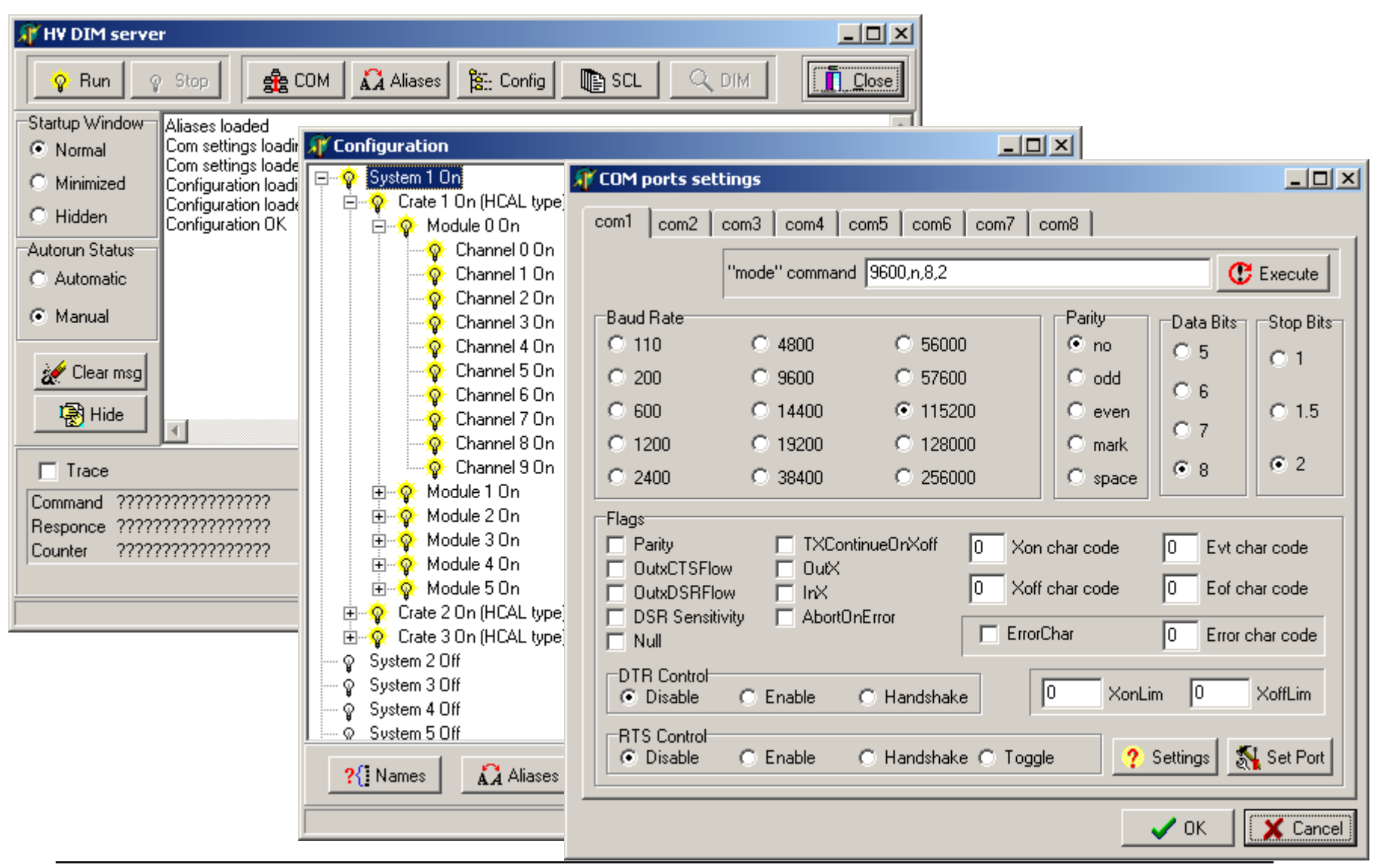

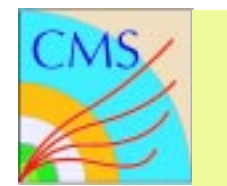

### **Low Voltage control system(I) Low Voltage control system(I)**

**CA**

**L**

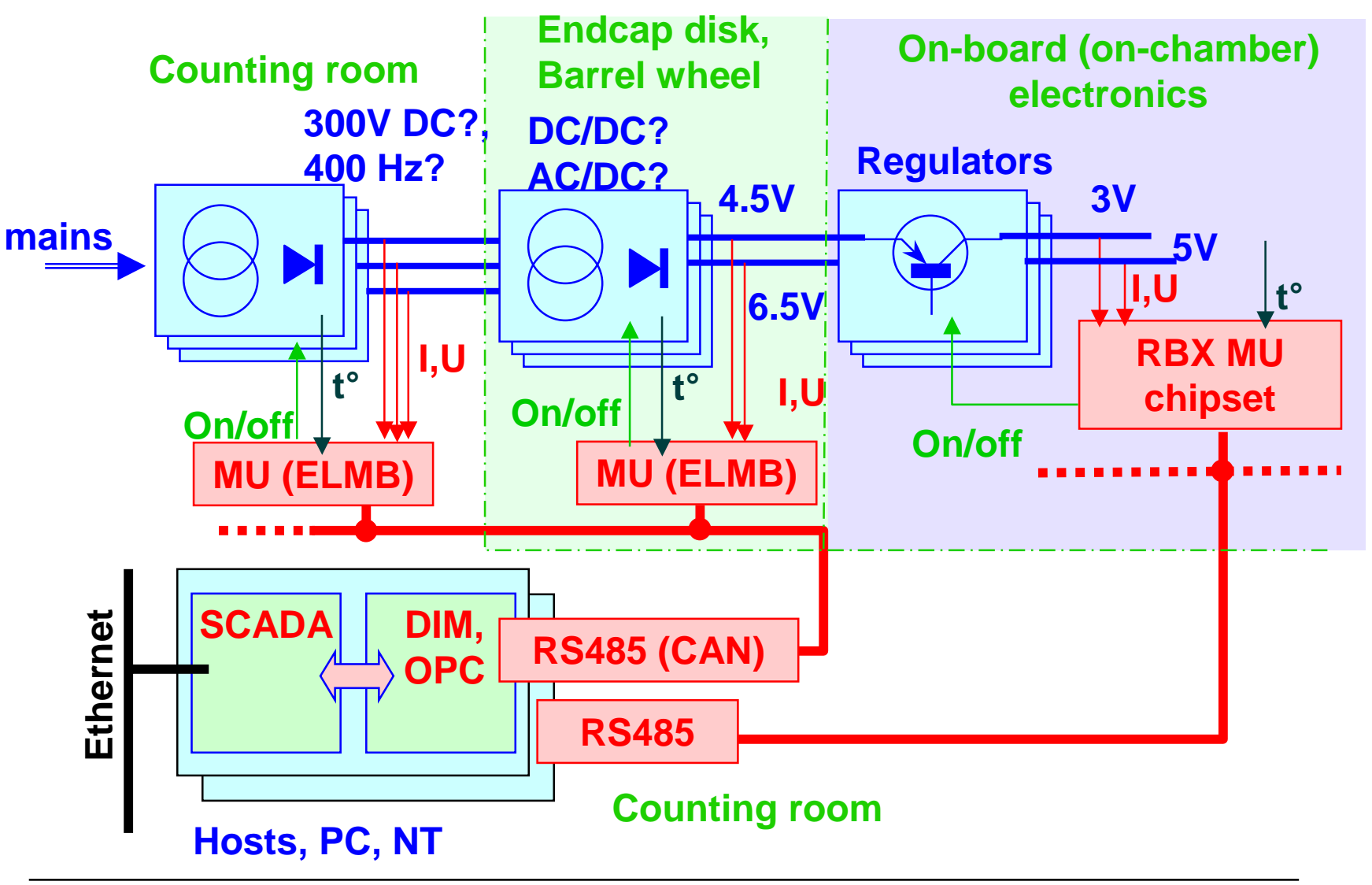

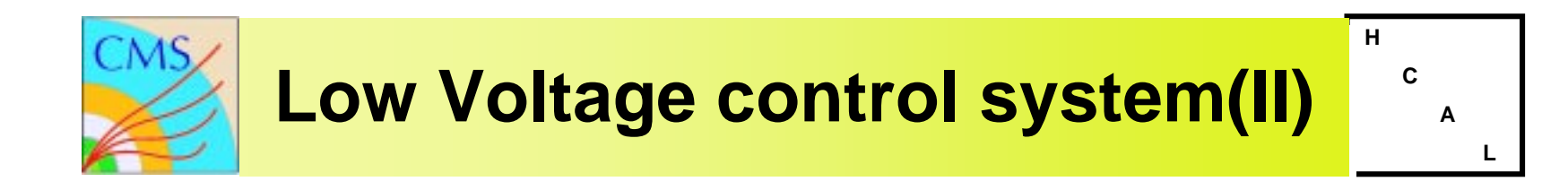

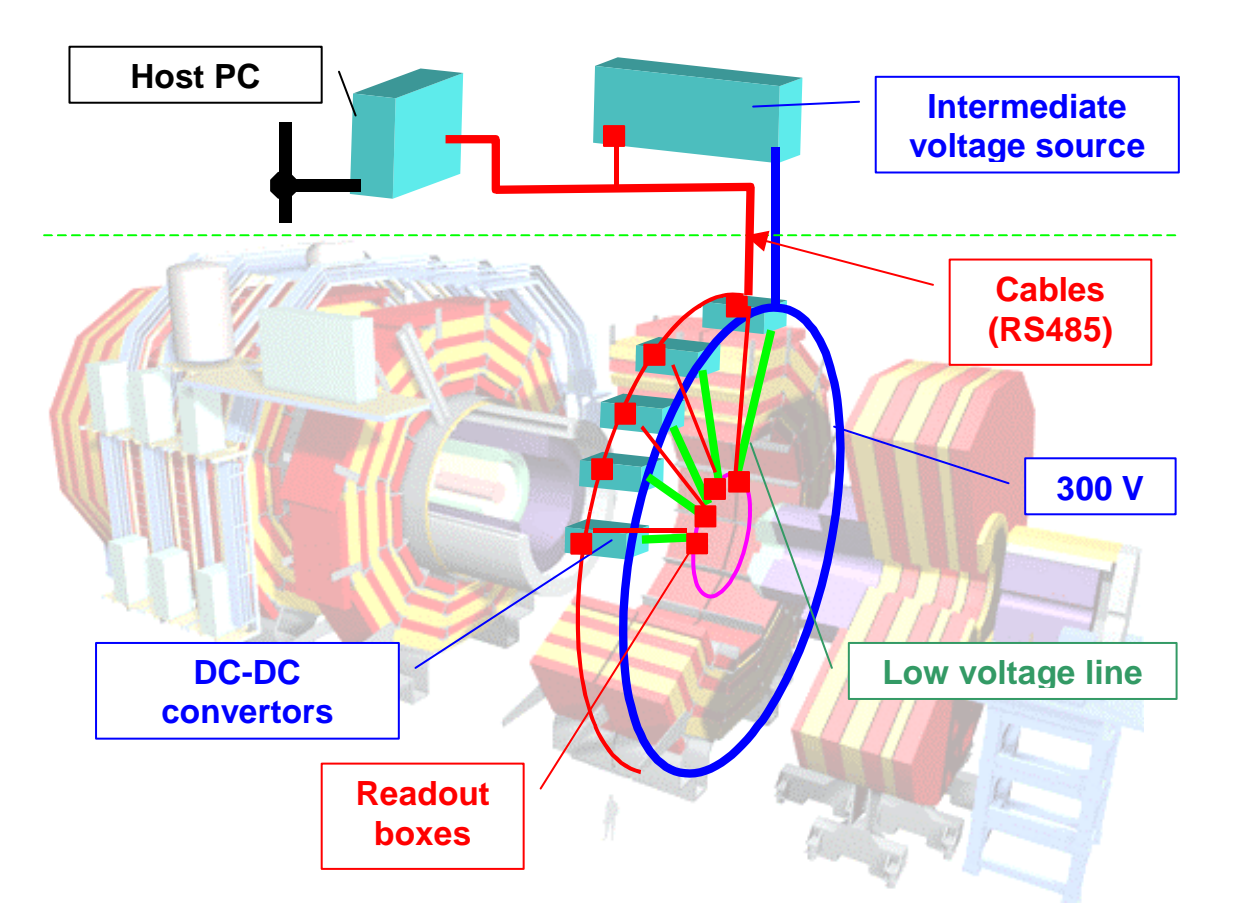

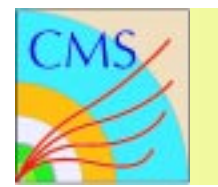

**H**

# **RS485-based MU**

- •**This standard existsin HCAL**
- •**Not sensitive to SEU**
- •**Any connection architecture**
- •**Maintenance (like other our equipment) is our problem**

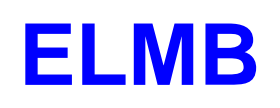

- •**No CAN-bus yet in HCAL**
- •**Still sensitive to SEU**
- •**Daisy chain**
- •**ELMB itself bemaintained by CERN**